**ROLL NO.** 

**Code: AT68/AT120 Subject: JAVA & WEB PROGRAMMING**

## **AMIETE – IT (Current & New Scheme)**

## Time: 3 Hours  $\begin{array}{|c|c|c|c|c|c|}\n\hline\n\textbf{DECEMBER 2018} & \textbf{Max. Marks: 100}\n\end{array}$

*PLEASE WRITE YOUR ROLL NO. AT THE SPACE PROVIDED ON EACH PAGE IMMEDIATELY AFTER RECEIVING THE QUESTION PAPER.*

## **NOTE: There are 9 Questions in all.**

- **Question 1 is compulsory and carries 20 marks. Answer to Q.1 must be written in the space provided for it in the answer book supplied and nowhere else.**
- **The answer sheet for the Q.1 will be collected by the invigilator after 45 minutes of the commencement of the examination.**
- **Out of the remaining EIGHT Questions, answer any FIVE Questions, selecting THREE questions from Part A and TWO questions from Part B. Each question carries 16 marks.**
- **Any required data not explicitly given, may be suitably assumed and stated**

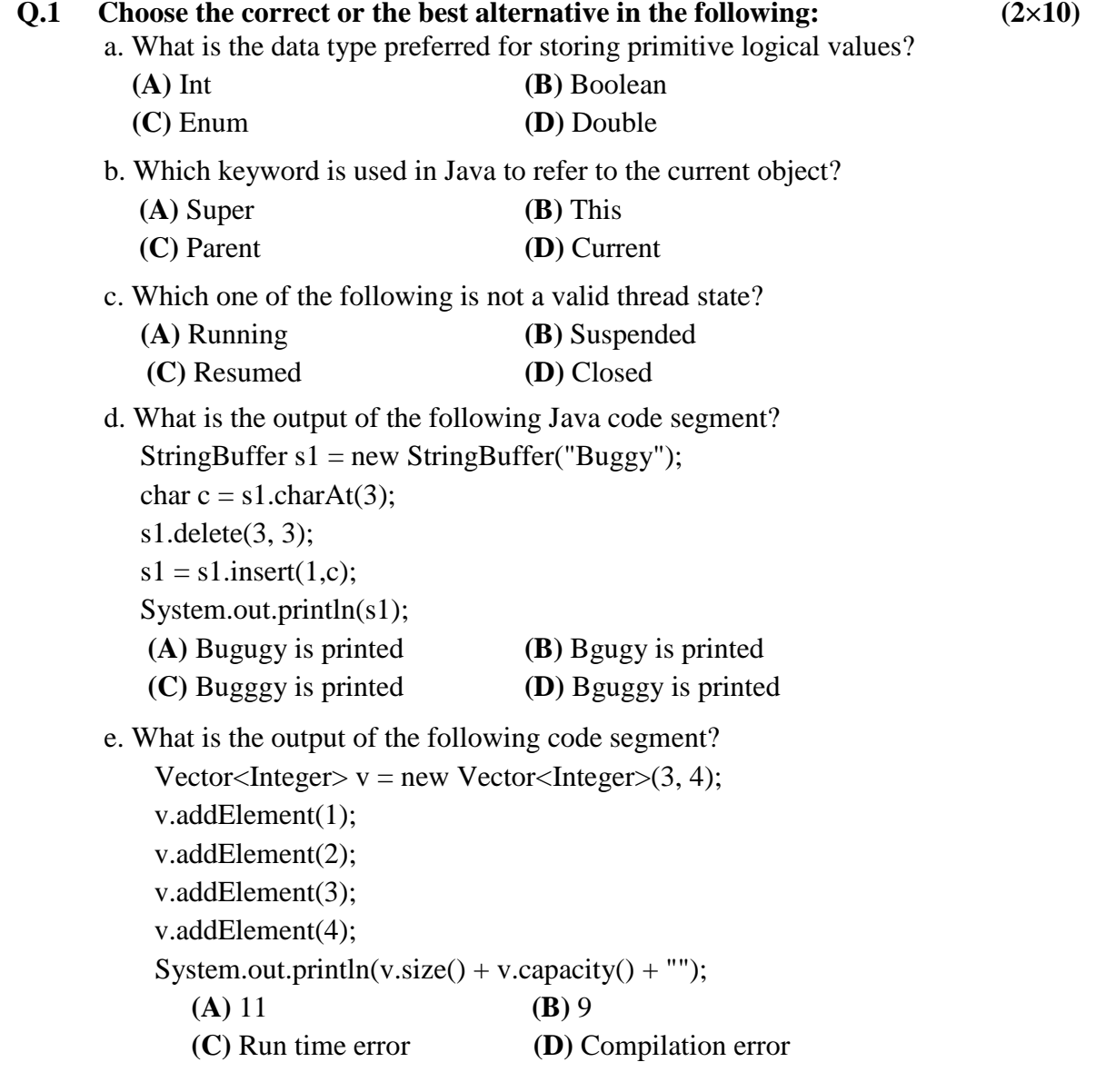

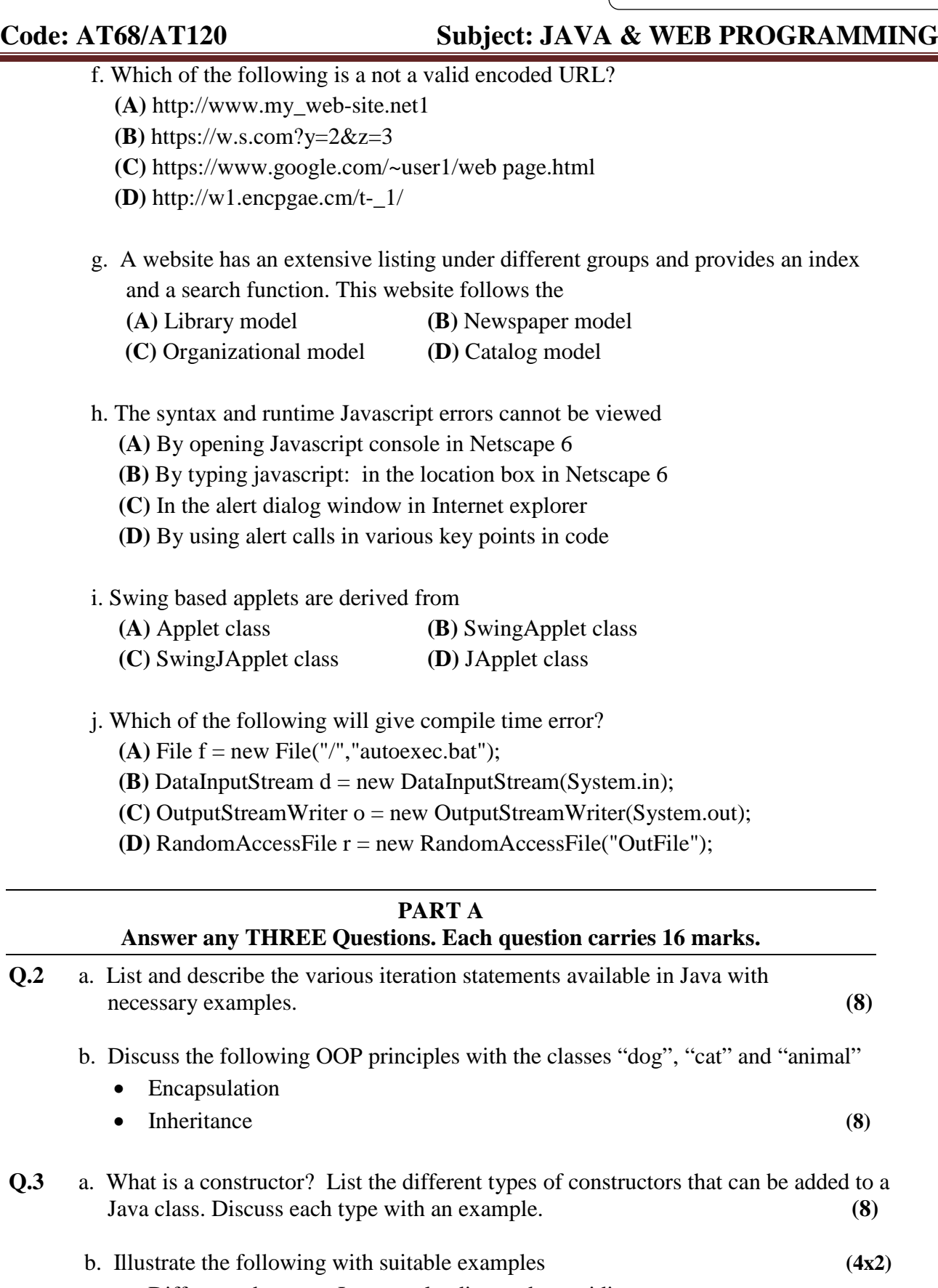

- Difference between Java overloading and overriding
- Dynamic method dispatch in Java

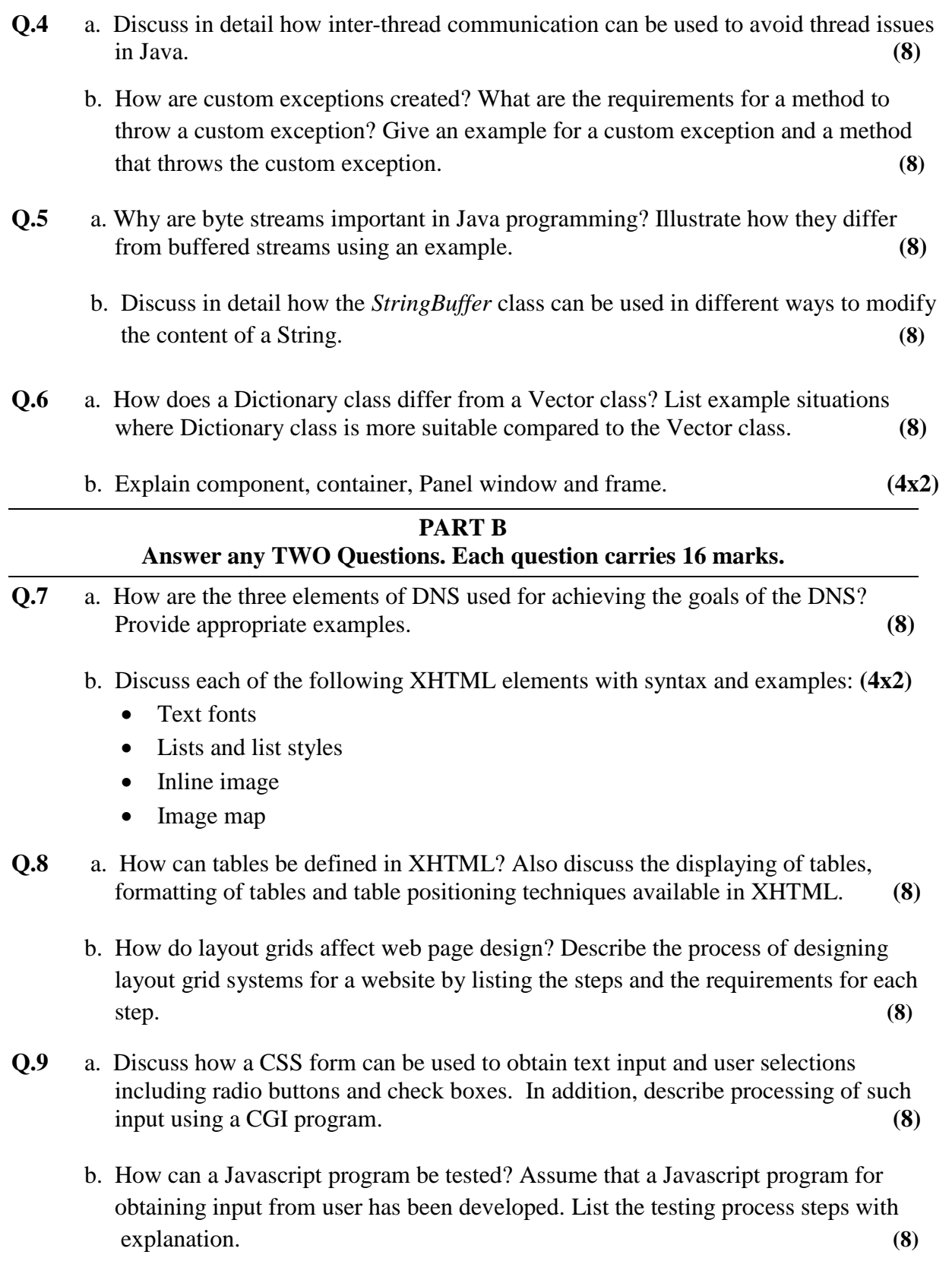